## Package 'MMDvariance'

July 27, 2018

Type Package

Title Detecting Differentially Variable Genes Using the Mixture of Marginal Distributions

Version 0.0.9

Date 2018-07-22

Maintainer Weiliang Qiu <weiliang.qiu@gmail.com>

**Depends**  $R$  ( $>= 3.4.0$ ), Biobase, lawstat

Imports MASS, graphics, stats

Suggests ALL

biocViews Bioinformatics, DifferentialExpression

Description Gene selection based on variance using the marginal distributions of gene profiles that characterized by a mixture of three-component multivariate distributions. Please see the reference: Li X, Fu Y, Wang X, DeMeo DL, Tantisira K, Weiss ST, Qiu W. (2018) <doi:10.1155/2018/6591634>.

License GPL  $(>= 2)$ 

#### NeedsCompilation no

Author Xuan Li [aut, ctb], Yuejiao Fu [aut, ctb], Xiaogang Wang [aut, ctb], Dawn L. DeMeo [aut, ctb], Kelan Tantisira [aut, ctb], Scott T. Weiss [aut, ctb], Weiliang Qiu [aut, cre]

#### Repository CRAN

Date/Publication 2018-07-27 21:10:14 UTC

### R topics documented:

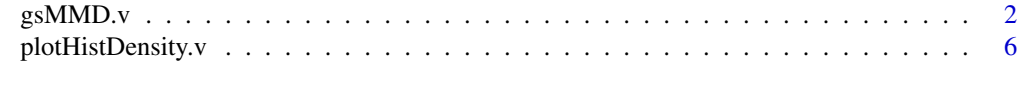

#### **Index** [9](#page-8-0)

<span id="page-1-0"></span>gsMMD.v *Gene selection based on variances by using a mixture of marginal distributions*

#### Description

Gene selection based on variances by using the marginal distributions of gene profiles that characterized by a mixture of three-component multivariate distributions. The goal is to detect gene probes having different variances between cases and controls. Input is an object derived from the class ExpressionSet. The function will obtain initial gene cluster membership by its own.

#### Usage

```
gsMMD.v(obj.eSet,
      memSubjects,
      maxFlag = TRUE,
      thrshPostProb = 0.5,
      geneNames = NULL,
      alpha = 0.05,
      iniGeneMethod = "myLeveneTest",
      transformFlag = FALSE,
      transformMethod = "boxcox",
      scaleFlag = TRUE,
      criterion = c("cor", "skewness", "kurtosis"),
     minL = -10,
      maxL = 10,
      stepL = 0.1,
      eps = 0.001,ITMAX = 100,plotFlag = FALSE,
      quiet=TRUE)
```
#### Arguments

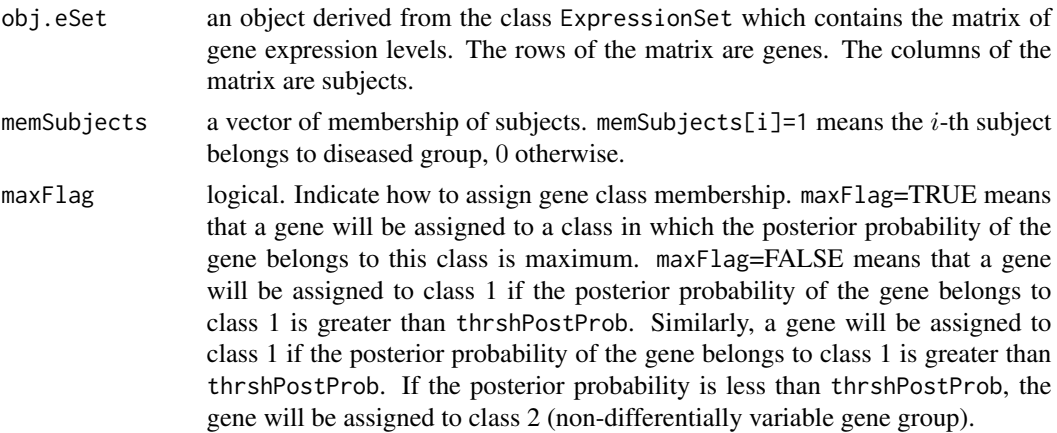

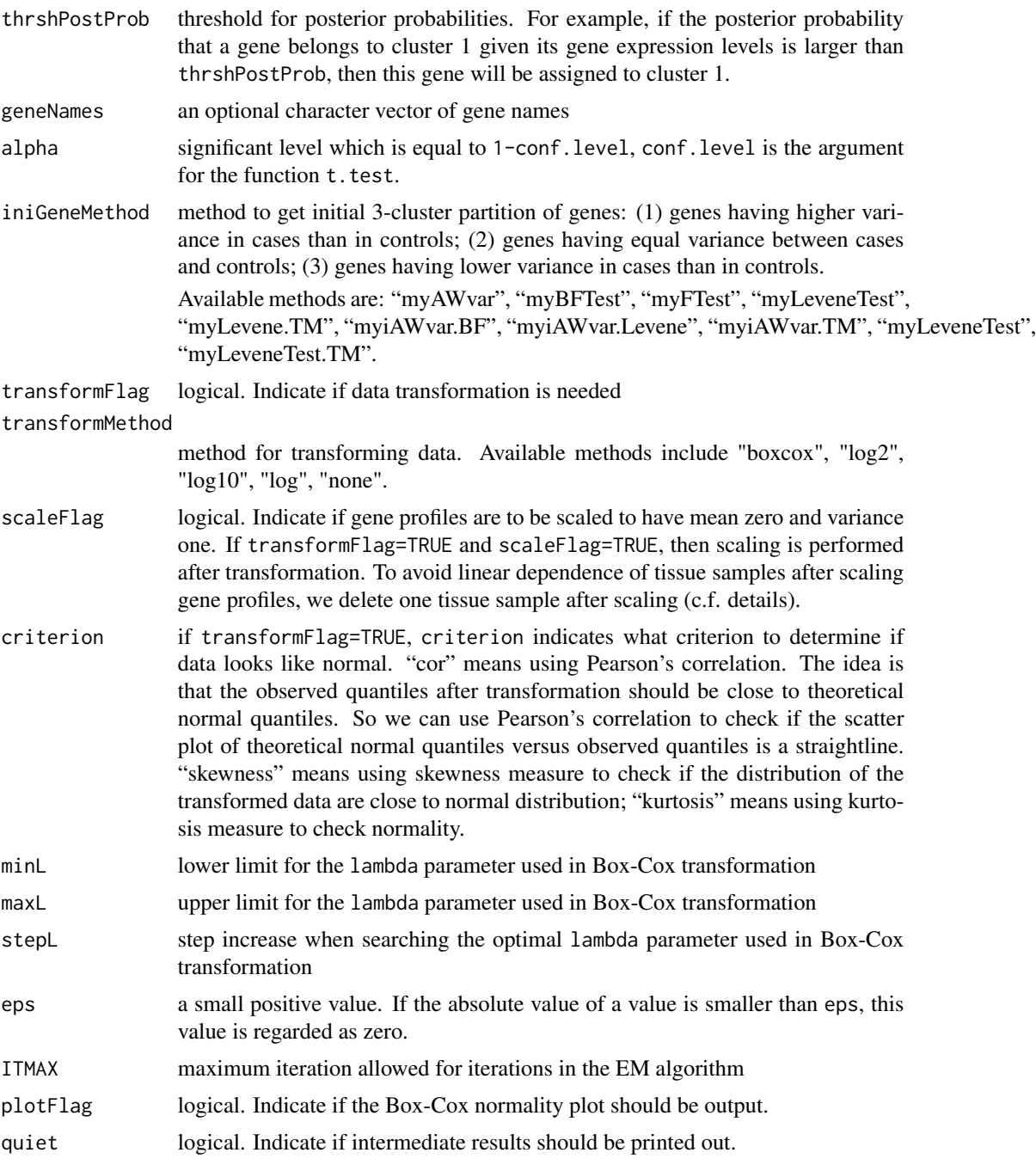

#### Details

We assume that the distribution of gene expression profiles is a mixture of 3-component multivariate normal distributions  $\sum_{k=1}^{3} \pi_k f_k(x|\theta)$ . Each component distribution  $f_k$  corresponds to a gene cluster. The 3 components correspond to 3 gene clusters: (1) genes having higher variance in cases than in controls; (2) genes having equal variance between cases and controls; (3) genes having

#### 4 gsMMD.v

lower variance in cases than in controls. The model parameter vector is  $\theta = (\pi_1, \pi_2, \pi_3, \sigma_{c1}^2, \sigma_{n1}^2, \sigma_{n1}^2, \sigma_{n1}^2, \sigma_{n1}^2, \sigma_{n1}^2, \sigma_{n1}^2, \sigma_{n1}^2, \sigma_{n1}^2, \sigma_{n1}^2, \sigma_{n1}^2, \sigma_{n1}^2, \sigma_{n1}^2, \sigma_{n1}^2, \sigma_{n$  $\mu_{c1}, \rho_{c1}, \mu_{n1}, \rho_{n1}, \sigma_2^2, \mu_{c2}, \rho_{c2}, \mu_{n2}, \rho_{n2}, \sigma_{c3}^2, \sigma_{n3}^2, \mu_{c3}, \rho_{c3}, \mu_{n3}, \rho_{n3}$ . where  $\pi_1, \pi_2$ , and  $\pi_3$  are the mixing proportions;  $\mu_{c1}$ ,  $\sigma_{c1}^2$ , and  $\rho_{c1}$  are the marginal mean, variance, and correlation of gene expression levels of cluster 1 (over-variable genes) for diseased subjects;  $\mu_{n1}$ ,  $\sigma_{n1}^2$ , and  $\rho_{n1}$  are the marginal mean, variance, and correlation of gene expression levels of cluster 1 (over-variable genes) for non-diseased subjects;  $\sigma_2^2$ ,  $\mu_{c2}$ ,  $\rho_{c2}$ ,  $\mu_{n2}$ , and  $\rho_{n2}$  are the marginal mean, variance, and correlation of gene expression levels of cluster 2 (equal-variable genes);  $\mu_{c3}$ ,  $\sigma_{c3}^2$ , and  $\rho_{c3}$  are the marginal mean, variance, and correlation of gene expression levels of cluster 3 (under-variable genes) for diseased subjects;  $\mu_{n3}$ ,  $\sigma_{n3}^2$ , and  $\rho_{n3}$  are the marginal mean, variance, and correlation of gene expression levels of cluster 3 (under-variable) for non-diseased subjects.

Note that genes in cluster 2 are non-differentially variable across abnormal and normal tissue samples. Hence there are only 5 parameters for cluster 2.

To make sure the identifiability, we set the following contraints:  $\sigma_{c1} > \sigma_{n1}$  and  $\sigma_{c3} < \sigma_{n3}$ .

To make sure the marginal covariance matrices are poisitive definite, we set the following contraints:  $-1/(n_c-1) < \rho_{c1} < 1, -1/(n_n-1) < \rho_{n1} < 1, -1/(n-1) < \rho_2 < 1, -1/(n_c-1) < \rho_{c3} < 1,$  $-1/(n_n-1) < \rho_{n3} < 1.$ 

We also has the following constraints for the mixing proportion:  $\pi_3 = 1 - \pi_1 - \pi_2$ ,  $\pi_k > 0$ ,  $k = 1, 2, 3.$ 

We apply the EM algorithm to estimate the model parameters. We regard the cluster membership of genes as missing values.

To facilitate the estimation of the parameters, we reparametrize the parameter vector as  $\theta^* = (\pi_1, \pi_2)$  $\pi_2, s_{c1}^2, \delta_{n1}, \mu_{c1}, r_{c1}, \mu_{n1}, r_{n1}, s_2^2, \mu_{c2}, r_{c2}, \mu_{n2}, r_{n2}, s_{c3}^2, \delta_{n3}, \mu_{c3}, r_{c3}, \mu_{n3}, r_{n3})$ , where  $\sigma_{n1} =$  $\sigma_{c1} - \exp(\delta_{n1}), \sigma_{n3} = \sigma_{c3} + \exp(\delta_{n3}), \rho_{c1} = (\exp(r_{c1}) - 1/(n_c - 1))/(1 + \exp(r_{c1})), \rho_{n1} =$  $(\exp(r_{n1}) - 1/(n_n - 1))/(1 + \exp(r_{n1})), \rho_2 = (\exp(r_2) - 1/(n - 1))/(1 + \exp(r_2)), \rho_{c3} =$  $(\exp(r_{c3}) - 1/(n_c - 1))/(1 + \exp(r_{c3})), \rho_{n3} = (\exp(r_{n3}) - 1/(n_n - 1))/(1 + \exp(r_{n3})).$ 

Given a gene, the expression levels of the gene are assumed independent. However, after scaling, the scaled expression levels of the gene are no longer independent and the rank  $r^* = r - 1$  of the covariance matrix for the scaled gene profile will be one less than the rank  $r$  for the un-scaled gene profile Hence the covariance matrix of the gene profile will no longer be positive-definite. To avoid this problem, we delete a tissue sample after scaling since its information has been incorrporated by other scaled tissue samples. We arbitrarily select the tissue sample, which has the biggest label number, from the tissue sample group that has larger size than the other tissue sample group. For example, if there are 6 cancer tissue samples and 10 normal tissue samples, we delete the 10-th normal tissue sample after scaling.

#### Value

A list contains 18 elements.

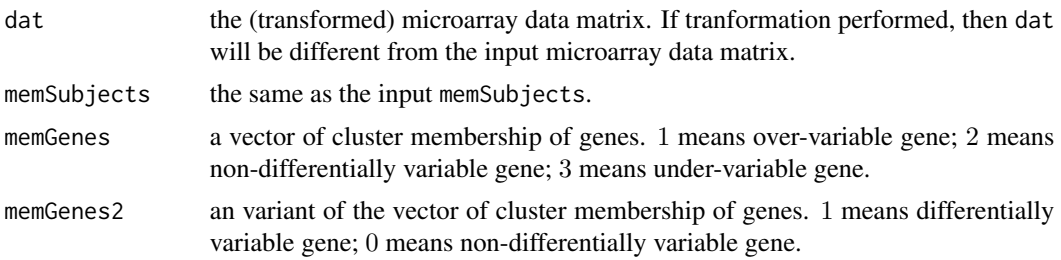

#### gsMMD.v 5

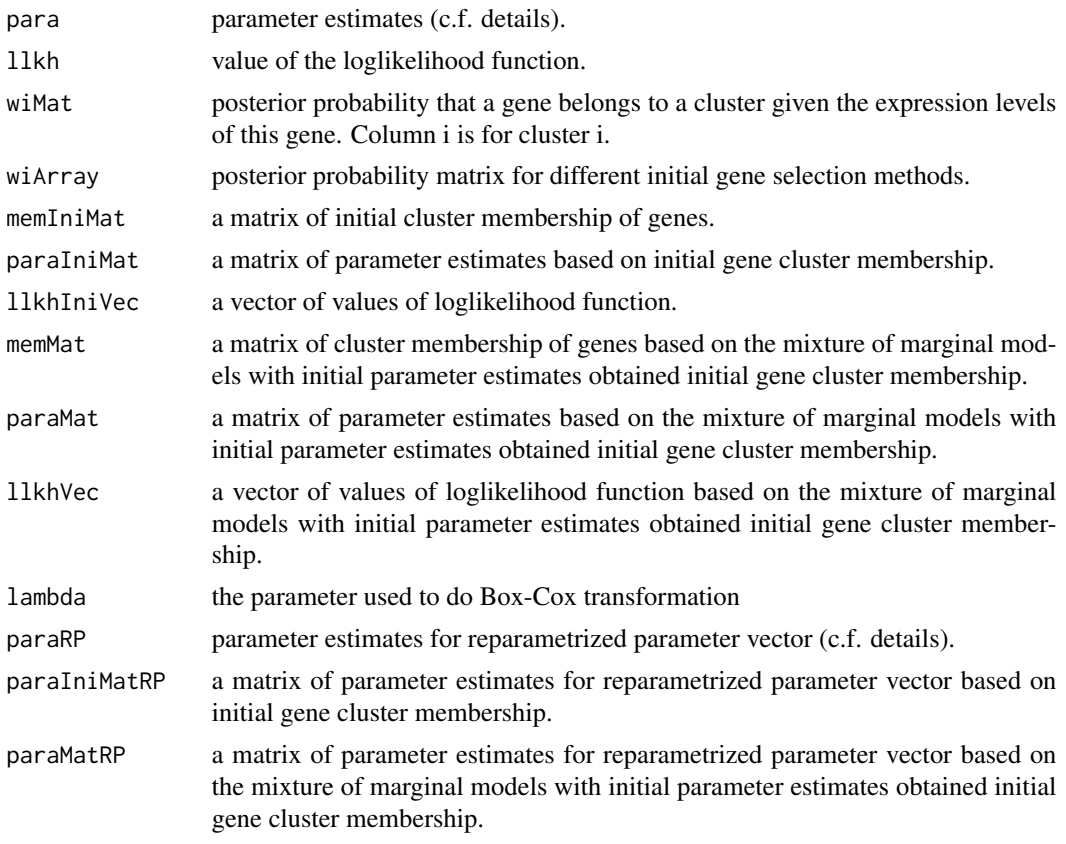

#### Note

The speed of the program is slow for large data sets.

#### Author(s)

Xuan Li <lixuan0759@gmail.com>, Yuejiao Fu <yuejiao@mathstat.yorku.ca>, Xiaogang Wang <stevenw@mathstat.yorku.ca>, Dawn L. DeMeo <redld@channing.harvard.edu>, Kelan Tantisira <rekgt@channing.harvard.edu>, Scott T. Weiss <restw@channing.harvard.edu>, Weiliang Qiu <weiliang.qiu@gmail.com>

#### References

Li X, Fu Y, Wang X, DeMeo DL, Tantisira K, Weiss ST, Qiu W. Detecting Differentially Variable MicroRNAs via Model-Based Clustering. *International Journal of Genomics*. Article ID 6591634, Volumne 2018 (2018).

#### Examples

```
t1 = proc.time()library(ALL)
data(ALL)
eSet1 <- ALL[1:50, ALL$BT == "B3" | ALL$BT == "T2"]
```

```
mem.str <- as.character(eSet1$BT)
nSubjects <- length(mem.str)
memSubjects <- rep(0,nSubjects)
# B3 coded as 0, T2 coded as 1
memSubjects[mem.str == "T2"] <- 1
obj.gsMMD.v <- gsMMD.v(eSet1, memSubjects, transformFlag = FALSE,
  transformMethod = "boxcox", scaleFlag = FALSE,
  eps = 1.0e-1, ITMAX = 5, quiet = TRUE)
print(round(obj.gsMMD.v$para, 3))
t2=proc.time()-t1
print(t2)
```
plotHistDensity.v *Plot of histogram and density estimate of the pooled gene expression levels.*

#### Description

Plot of histogram of pooled gene expression levels, composited with density estimate based on the mixture of marginal distributions. The density estimate is based on the assumption that the marginal correlations between subjects are zero.

#### Usage

```
plotHistDensity.v(obj.gsMMD,
                plotFlag="case",
                plotComponent=FALSE,
                myxlab="expression level",
                myylab="density",
                mytitle="Histogram (case)",
                x.legend=NULL,
                y.legend=NULL,
                numPoints=500,
                mycol=1:4,
                mylty=1:4,
                mylwd=rep(3,4),
                cex.main=2,
                cex.lab=1.5,
                cex.axis=1.5,
                cex=2,
                bty="n")
```
#### plotHistDensity.v 7

#### Arguments

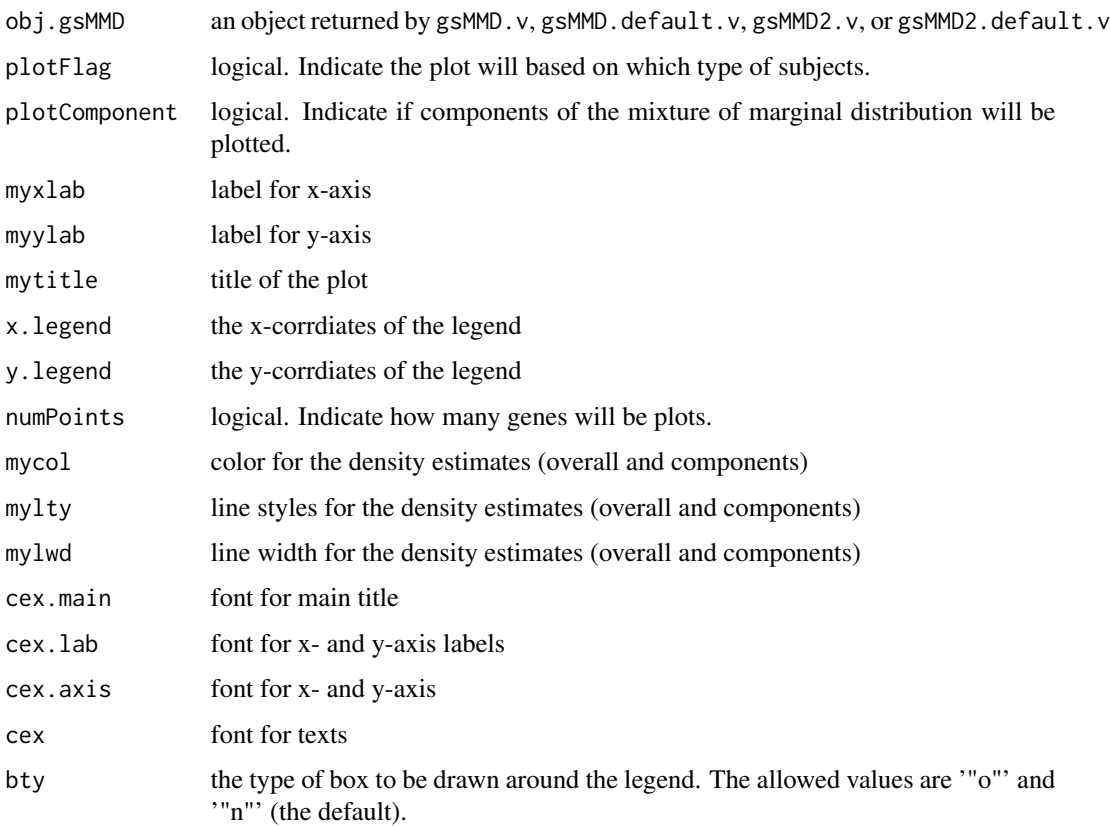

#### Details

For a given type of subjects, we pool their expression levels together if the marginal correlations among subjects are zero. We then draw a histogram of the pooled expression levels. Next, we composite density estimates of gene expression levels for the overal distribution and the 3 component distributions.

#### Value

A list containing coordinates of the density estimates:

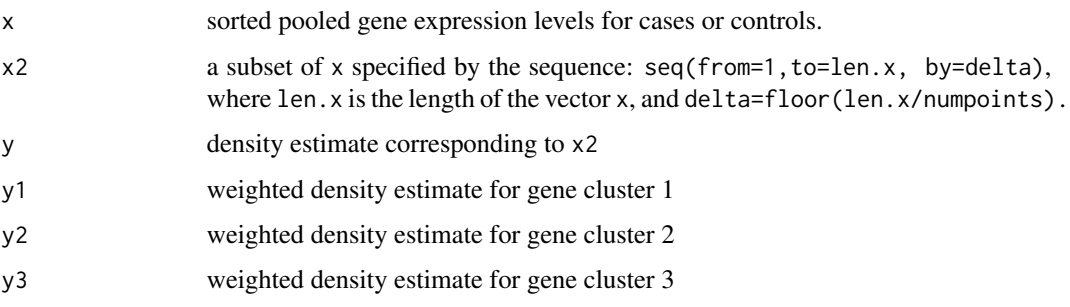

Note

The density estimate is obtained based on the assumption that the marginal correlation among subjects is zero. If the estimated marginal correlation obtained by gsMMD.v is far from zero, then do not use this plot function.

#### Author(s)

Xuan Li <lixuan0759@gmail.com>, Yuejiao Fu <yuejiao@mathstat.yorku.ca>, Xiaogang Wang <stevenw@mathstat.yorku.ca>, Dawn L. DeMeo <redld@channing.harvard.edu>, Kelan Tantisira <rekgt@channing.harvard.edu>, Scott T. Weiss <restw@channing.harvard.edu>, Weiliang Qiu <weiliang.qiu@gmail.com>

#### References

Li X, Fu Y, Wang X, DeMeo DL, Tantisira K, Weiss ST, Qiu W. Detecting Differentially Variable MicroRNAs via Model-Based Clustering. *International Journal of Genomics*. Article ID 6591634, Volumne 2018 (2018).

#### Examples

```
t1 = proc.time()library(ALL)
 data(ALL)
 eSet1 <- ALL[1:50, ALL$BT == "B3" | ALL$BT == "T2"]
 mem.str <- as.character(eSet1$BT)
 nSubjects <- length(mem.str)
 memSubjects <- rep(0,nSubjects)
  # B3 coded as 0, T2 coded as 1
 memSubjects[mem.str == "T2"] <- 1
 obj.gsMMD.v <- gsMMD.v(eSet1, memSubjects, transformFlag = FALSE,
   transformMethod = "boxcox", scaleFlag = FALSE,
   eps = 1.0e-1, ITMAX = 5, quiet = TRUE)
  print(round(obj.gsMMD.v$para, 3))
plotHistDensity.v(obj.gsMMD.v, plotFlag = "case",
   mytitle = "Histogram (case)",
   plotComponent = TRUE,
   x.\text{legend} = c(0.8, 3),y.legend = c(0.3, 0.4),
   numPoints = 50)
t2=proc.time()-t1
print(t2)
```
# <span id="page-8-0"></span>Index

∗Topic classif  $\mathsf{g}\mathsf{sMMD}.\mathsf{v}, 2$  $\mathsf{g}\mathsf{sMMD}.\mathsf{v}, 2$ plotHistDensity.v, [6](#page-5-0)

gsMMD.v, [2](#page-1-0)

plotHistDensity.v, [6](#page-5-0)